[Anasayfa](https://www.basit.web.tr/dokuwiki/doku.php?id=anasayfa) / [Mac](https://www.basit.web.tr/dokuwiki/doku.php?id=mac)

## **Dock Modülü**

Mac.Dock.Konum() Bayttir

Ekrandaki yerini geri verir.  $1 =$  solda,  $2 =$  sağda,  $3 =$  altta.

Mac.Dock.KonumEbatları() ytAlan

Ekrandaki yerini ve boyutlarını geri verir. Verileri [ytAlan](https://www.basit.web.tr/dokuwiki/doku.php?id=ytalan) yapı taşı olarak geri verir.

Mac.Dock.UygulamaSimgesiniDeğiştir( SafKüçükRakam Kimlik )

Uygulamanın Dock'ta bulunan simgesini değiştirir.

Mac.Dock.UygulamaNotuGir( Metin Not

Uygulamanın Dock'ta bulunan simgesinin üzerine bir not akımı girer.

Mac.Dock.UygulamaNotunuKaldır()

Uygulamanın Dock'ta bulunan simgesinin üzerinde bulunan not akımını kaldırır.

From: <https://www.basit.web.tr/dokuwiki/> - **Basit Yazılım Dili Dokümantasyonu**

Permanent link: **[https://www.basit.web.tr/dokuwiki/doku.php?id=mac\\_dock](https://www.basit.web.tr/dokuwiki/doku.php?id=mac_dock)**

Last update: **17.11.2020 11:57**

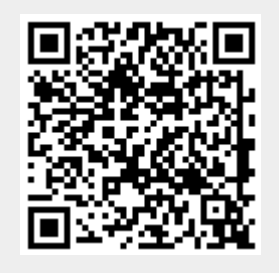